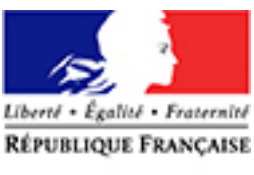

**PREMIER MINISTRE**

#### **SECRÉTARIAT GÉNÉRAL POUR LA MODERNISATION DE L'ACTION PUBLIQUE** Direction interministérielle du numérique et du système d'information et de communication de l'Etat (DINSIC)

SERVICE /DEPARTEMENT: INCUBATEUR DES SERVICES NUMERIQUES 64, ALLEE DE BERCY – TELEDOC 817 75572 PARIS CEDEX 12

Affaire suivie par : M.VRIGNAUD Téléphone : 01.53.18.18.53

Mél. : philippe.vrignaud@modernisation.gouv.fr

# **MPS, guide destiné aux acheteurs publics pour déployer les « marchés publics simplifiés»**

*Mis à jour le 3 février 2016*

- **I. MPS, pour les entreprises et les acheteurs publics**
- **II. Actions à mener en amont, et en aval de la gestion de la consultation**
- **III. Exemples de formulaires**

### **I. MPS, le Marché Public Simplifié, au service des entreprises et des acheteurs publics**

Marché Public Simplifié (MPS) permet aux entreprises de répondre à un marché public avec leur seul numéro SIRET dès lors que l'acheteur a identifié ce marché comme étant éligible au dispositif MPS. Ce service fait le pari de la confiance en réduisant radicalement le nombre de documents demandés aux entreprises.

Intégré dans les places de marchés publics habituelles partenaires signataires d'une charte, MPS permet aux entreprises qui répondent à une consultation estampillée « MPS » de ne plus produire les informations et documents habituellement demandés qui sont déjà connus ou produits par une administration ou un service public. Ces marchés sont signalés par une

signalétique particulière MPS

MPS permet de supprimer les documents jusque là produits par les candidats (DC1, DC2 en particulier), et qui avaient pour objet de récupérer les informations administratives sur les entreprises (adresse, activité, attestations sur l'honneur...)

### *Quels marchés ?*

**Le dispositif concerne les procédures de marchés de fournitures, services et travaux, quel que soit son montant** :

Dans le cas des **procédures adaptées** la signature électronique **n'est pas obligatoire** lors du dépôt de la candidature et de l'offre, comme la précisé la Direction des Affaires juridiques [http://www.economie.gouv.fr/daj/acheteurs-publics-10-conseils-pour-reussir/sites-et](http://www.economie.gouv.fr/daj/acheteurs-publics-10-conseils-pour-reussir/sites-et-partenaires)[partenaires.](http://www.economie.gouv.fr/daj/acheteurs-publics-10-conseils-pour-reussir/sites-et-partenaires)

La **signature électronique est requise dans le cas des marchés formalisés**, selon les modalités proposées par les places de marchés.

### *Quels candidats ?*

Le dispositif concerne les candidatures **mono-entreprise ou en cotraitance** (groupements d'entreprises) à l'exception des entreprises étrangères qui ne disposent pas de numéro SIRET, ou pour les marchés nécessitant une habilitation défense.

#### *Comment faire pour les entreprises en sous-traitance, ou étrangères ?*

Les places de marchés publics partenaires proposent de déposer des candidatures selon les procédures habituelles, et qui permettront alors à toutes les entreprises de répondre aux consultations sans utiliser le dispositif MPS.

Elles devront alors produire l'ensemble des pièces et documents demandés par les acheteurs dans le règlement de la consultation.

#### *Comment cela fonctionne-t-il ?*

Grâce au SIRET, MPS, service opéré par l'Etat (secrétariat général pour la modernisation de l'action publique, service du Premier ministre) est en mesure de collecter auprès des administrations de référence les dernières informations à jour connues sur votre entreprise.

#### *Quelle forme prend le dossier de candidature avec MPS ?*

**MPS permet de renseigner un formulaire dématérialisé annexé au dossier de candidature. Le formulaire est pré-rempli et contient les informations suivantes :**

- **données administratives et d'identité,**
- **déclarations de conformité générant des requêtes automatisées vers les administrations des déclarations sur l'honneur relatives aux interdictions de soumissionner,**
- **déclarations sur l'honneur relatives aux interdictions de soumissionner,**
- **éléments relatifs aux capacités financières et aux effectifs.**

**Le candidat complète le formulaire dans son dossier de réponse électronique avec :** 

- **les autres documents constitutifs d'un dossier de candidature (upload) le cas échéant, notamment les informations complémentaires telles que les capacités techniques,**

- **l'acte d'engagement ou contrat valant acte d'engagement et cahier des clauses particulières,**
- **le dossier ou mémoire technique,**
- **les DC4, en cas de sous-traitance.**

(Les attestations d'assurance et de congés payés pourront être demandées postérieurement aux seules entreprises retenues et fournies au pouvoir adjudicateur selon les voies habituelles)

### **Qui fournit les informations ?**

Les administrations de référence qui fournissent les informations sont, dans le cadre du programme MPS, sont précisées à l'adresse [suivante](http://www.modernisation.gouv.fr/les-services-publics-se-simplifient-et-innovent/par-des-simplifications-pour-les-entreprises/marche-public-simplifie) (mise à jour régulièrement).

Les principales pièces sont les suivantes :

- **Informations administratives : INSEE**
- **Informations juridiques : INFOGREFFE**
- Attestation de régularité sociale (ACOSS)
- **Attestation de vigilance (ACOSS)**
- Attestations de régularité sociale (AUDIENS)
- Attestation de régularité sociale (MSA)
- Attestation de régularité fiscale (DGFIP)
- Attestation professionnelle FNTP (FNTP)
- Attestation de retraite Pro BTP (Pro BTP)
- Attestation professionnelle QUALIBAT (QUALIBAT)
- Attestation de capacité OPQIBI (OPQIBI)
- Attestation de régularité sociale (AUDIENS)

#### *Qui voit les données commerciales et sensibles ?*

Le dispositif porte les informations de l'entreprise à la seule connaissance des agents de l'état et des acheteurs publics habilités à connaitre des réponses aux consultations. L'acheteur ne pourra accéder au formulaire et attestations pdf qu'avec un identifiant et mot de passe qui lui sera communiqué par mail au moment où̀ il accèdera au formulaire MPS.

#### *Un dossier de candidature déposé avec MPS est-il légal ?*

Le dispositif MPS est conforme au code des marchés publics, dans la mesure où il reprend les informations relatives aux entreprises qui sont demandées par la règlementation.

### *Est-il possible déposer une candidature de manière dématérialisée sans signer électroniquement ?*

La signature électronique n'est pas exigée pour les MAPA, comme l'a précisé la Direction des Affaires juridiques [http://www.economie.gouv.fr/daj/acheteurs-publics-10-conseils-pour](http://www.economie.gouv.fr/daj/acheteurs-publics-10-conseils-pour-reussir/sites-et-partenaires)[reussir/sites-et-partenaires](http://www.economie.gouv.fr/daj/acheteurs-publics-10-conseils-pour-reussir/sites-et-partenaires)

Plusieurs possibilités sont offertes aux acheteurs et aux entreprises :

- L'acheteur n'impose pas la signature électronique au moment du dépôt mais l'impose au moment de l'attribution, notamment lorsque l'acheteur dispose de certificats de signature électronique et que la chaîne des achats ne nécessite pas de dématérialisation. Dans ce cas l'attributaire doit être informé au moins 3 semaines avant la signature de l'offre afin d'acquérir le cas échéant un certificat de signature électronique ;
- Si l'entreprise est déjà en possession d'un certificat électronique valide, elle pourra signer électroniquement dès le dépôt de sa réponse.

### *Quels avantages pour les acheteurs publics ?*

MPS permet de répondre dès à présent aux obligations de la directive européenne permettant à l'entreprise de ne pas remettre plusieurs fois les informations déjà demandées lors d'une procédure antérieure, tel que précisé par le décret 2014-1097 du 26 septembre 2014 portant mesures de simplification applicables aux marchés publics transpose de façon accélérée les mesures de simplification favorables aux petites et moyennes entreprises (PME) et à l'innovation, issues des nouvelles directives européennes « marchés publics »1, publiées au Journal officiel de l'Union européenne du 28 mars 2014.

Pour les informations non fournies par les administrations (attestations d'assurances etc...), les coffres-forts électroniques présents sur certaines places publiques partenaires peuvent être un complément.

Pour les acheteurs, le contrôle de la véracité de la déclaration sur l'honneur de l'entreprise est facilité par l'accès aux informations et attestations envoyées par les administrations, ce qui limite le risque de fraude. L'acheteur peut donc consacrer plus de temps à l'analyse qualitative de l'offre. Si l'entreprise n'est pas à jour et que les attestations ne sont pas délivrées ou les informations non vérifiées, une information indique à l'acheteur qu'il doit demander des compléments à l'entreprise comme il le fait déjà lorsque des pièces sont manquantes.

Le poids des fichiers liés à la candidature et envoyés électroniquement est considérablement réduit, ce qui permet d'aller progressivement vers une véritable dématérialisation des données.

### **II. Actions à mener en amont, et en aval de la gestion de la consultation**

- 1. Prendre contact avec votre profil acheteur (place de marché publique partenaire) afin de connaitre les modalités d'accompagnement et les spécificités techniques propres à chaque place
- 2. Modifier son règlement de la consultation, son éventuel avis d'appel public à la concurrence et son acte d'engagement : les modifications concernent :
	- le contenu de la candidature (c'est l'occasion de s'assurer que tout ce qui est demandé est nécessaire)
	- la manière de présenter sa candidature et son offre (en se rappelant que le RC, le CCAP, le CCTP n'ont pas à être joints dans l'offre, ni signés, même par l'attributaire)
	- les modalités de réponse électronique : obligatoire mais signature électronique facultative.

L'acte d'engagement prévoit l'engagement de l'entreprise à ne pas modifier son offre initiale.

- 3. S'assurer avant de valider sa consultation, que le paramétrage de la procédure est en adéquation avec MPS et le RC : réponse électronique obligatoire, signature électronique possible.
- 4. S'assurer que la personne qui met en ligne la consultation sera celle qui recevra le code d'ouverture du formulaire MPS, après le dépôt des plis.
- 5. Ne pas hésiter à encourager les entreprises ayant téléchargé le DCE à répondre avec MPS, sensibiliser les entreprises en toute occasion, et en particulier dans les jours qui précèdent la date de clôture de la consultation.

Dans le cadre du déploiement de MPS, l'accompagnement des entreprises implique un fort engagement, de la pédagogie et de la souplesse de la part de l'acheteur.

La charte d'engagement MPS à laquelle adhèrent les places de marchés publics est accessible sur le site modernisation.gouv.fr : [www.modernisation.gouv.fr/marche-public](http://www.modernisation.gouv.fr/les-services-publics-se-simplifient-et-innovent/par-des-simplifications-pour-les-entreprises/marche-public-simplifie)[simplifie](http://www.modernisation.gouv.fr/les-services-publics-se-simplifient-et-innovent/par-des-simplifications-pour-les-entreprises/marche-public-simplifie)

# **III. Exemples de formulaires**

# **Saisie du formulaire par les entreprises**

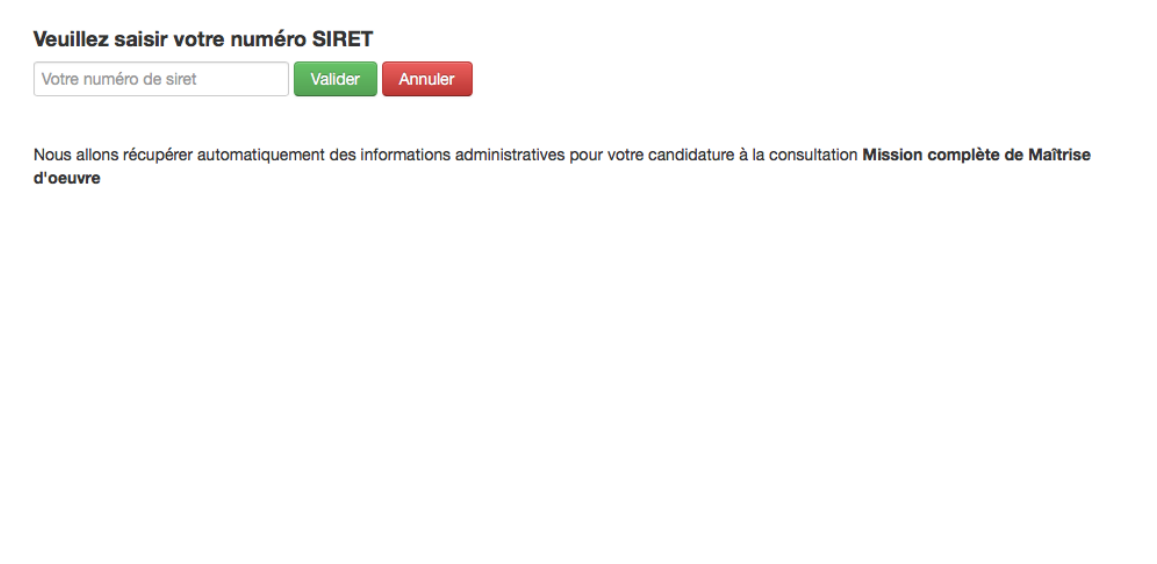

Voici les dernières informations publiques (cliquez ici pour en savoir plus) concernant l'établissement 35238371500021. En cas d'inexactitude, veuillez corriger ces données et contacter votre centre de formalités (CFE) des entreprises centre de formalités

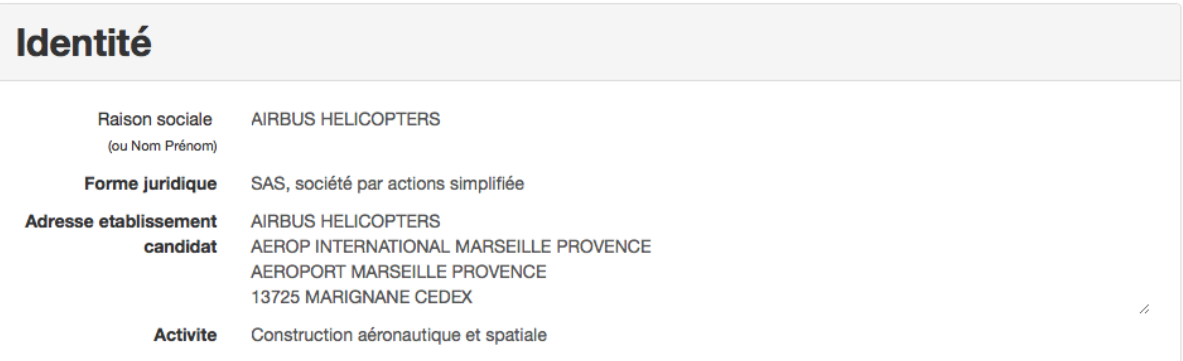

# **Conformité**

#### **Volet social**

d Je certifie être à jour de mes obligations sociales (déclarations et paiements)

#### **Volet fiscal**

d Je certifie être à jour de mes obligations fiscales.

#### Si votre entreprise fait partie d'un groupe

- □ L'entreprise est intégrée à son groupe pour l'IS En savoir plus sur le régime IS
- □ L'entreprise est intégrée à son groupe pour la TVA En savoir plus sur le régime TVA

#### Volet assurances et responsabilité

Je certifie avoir contracté les assurances permettant de garantir ma responsabilité à l'égard du pouvoir adjudicateur et des tiers, victimes d'accidents ou de dommages causés par l'exécution des prestations

# **Capacités**

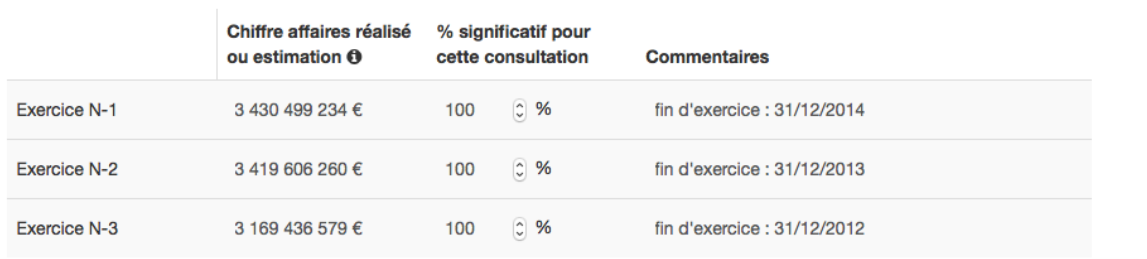

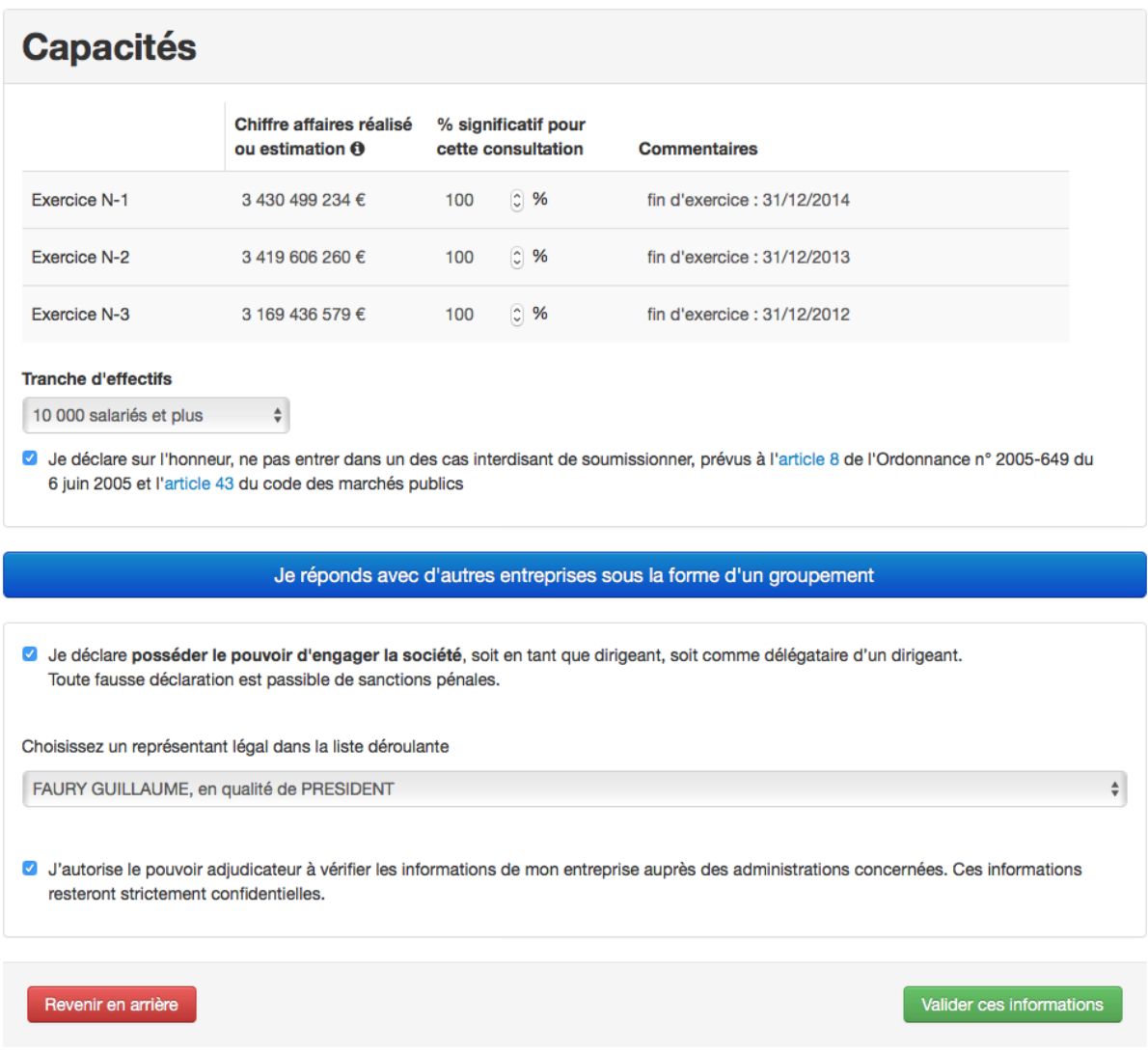

L'ensemble des données ci-dessous ont été générées avec le seul SIRET de la structure (hors chiffre d'affaires et effectifs). Certaines places permettent aux entreprises inscrites sur ces places de ne pas avoir avoir à rentrer le siret, l'accès au formulaire est immédiat.

Après validation, l'entreprise peut voir si l'information est de source authentique, déclarée sur l'honneur ou manquante.

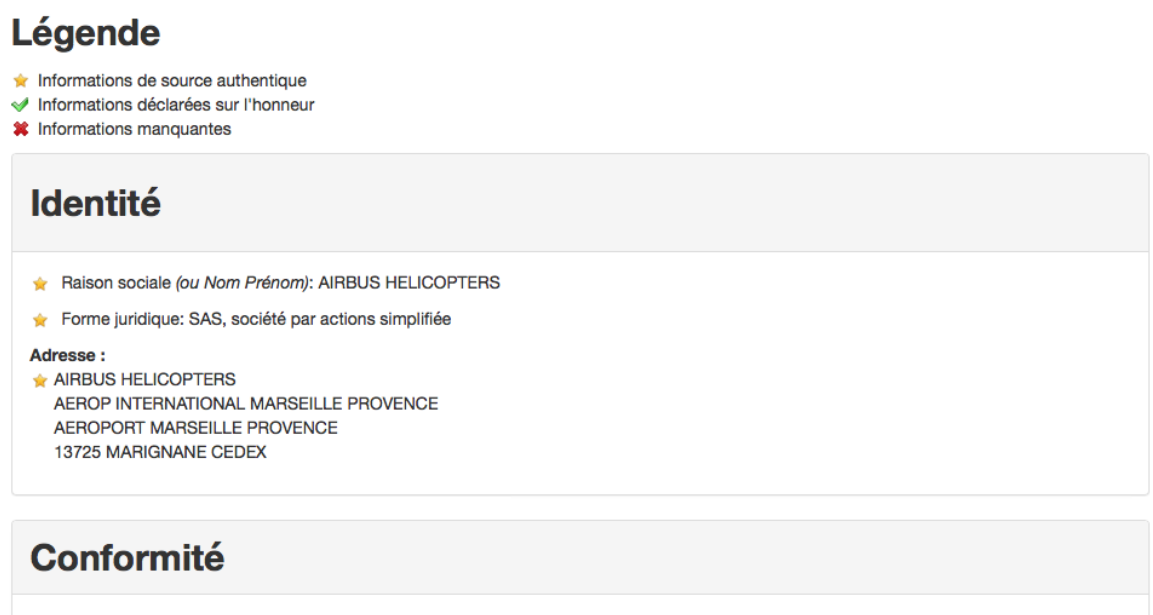

- Je certifie être à jour de mes obligations sociales (déclarations et paiements)
- Je certifie être à jour de mes obligations fiscales.

Je certifie avoir contracté les assurances permettant de garantir ma responsabilité à l'égard du pouvoir adjudicateur et des tiers, victimes d'accidents ou de dommages causés par l'exécution des prestations

## **Capacités**

#### Chiffres d'affaires

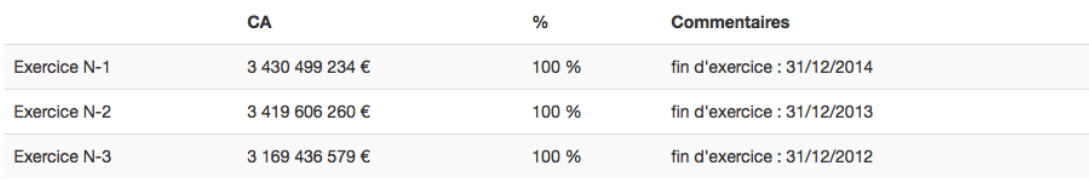

Tranche d'effectifs de l'entreprise : 10 000 salariés et plus

Je déclare sur l'honneur, ne pas entrer dans un des cas interdisant de soumissionner, prévus à l'article 8 de l'Ordonnance n° 2005-649 du 6 juin 2005 et l'article 43 du code des marchés publics

Je déclare posséder le pouvoir d'engager la société, soit en tant que dirigeant, soit comme délégataire d'un dirigeant. Toute fausse déclaration est passible de sanctions pénales.

J'autorise le pouvoir adjudicateur à vérifier les informations de mon entreprise auprès des administrations concernées. Ces informations resteront strictement confidentielles.

Après deuxième validation, l'entreprise complète sa candidature et joint son offre selon le process classique.

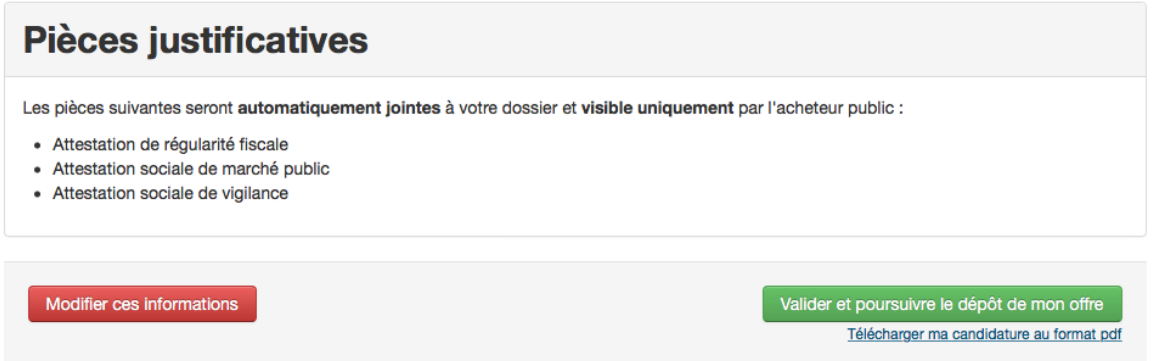

#### **La récupération des pièces par l'acheteurs**

Au travers de sa place de marchés, lors de l'ouverture des plis, l'acheteur accédant au formulaire de l'entreprise, il est demandé à l'acheteur de cliquer sur « recevoir un mot de passe par email »

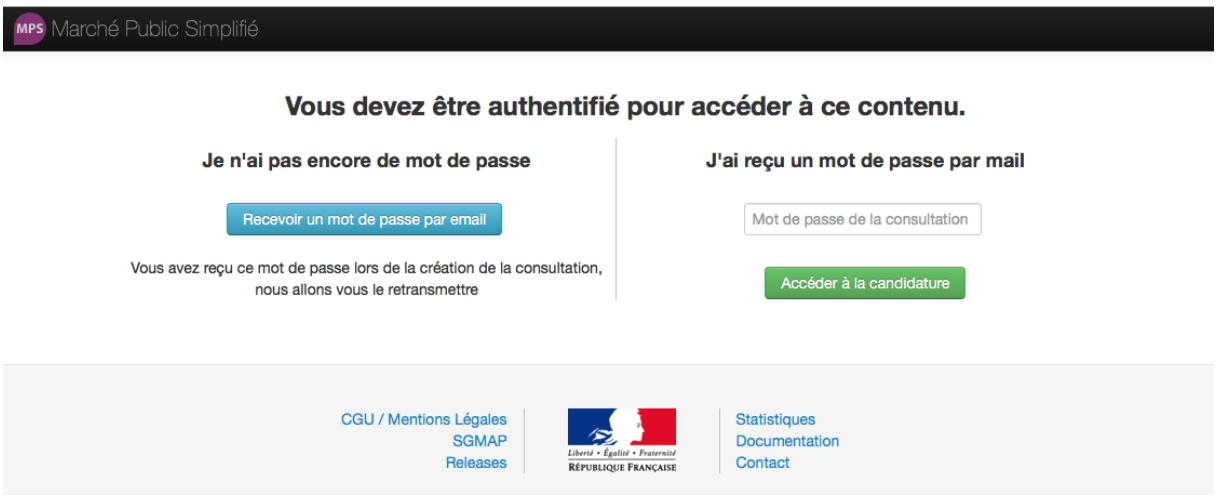

Après avoir renseigné le mail et le mot de passe, le formulaire et les attestations sont accessibles.